## GeoPressureR CHEATSHEET [Part 1]

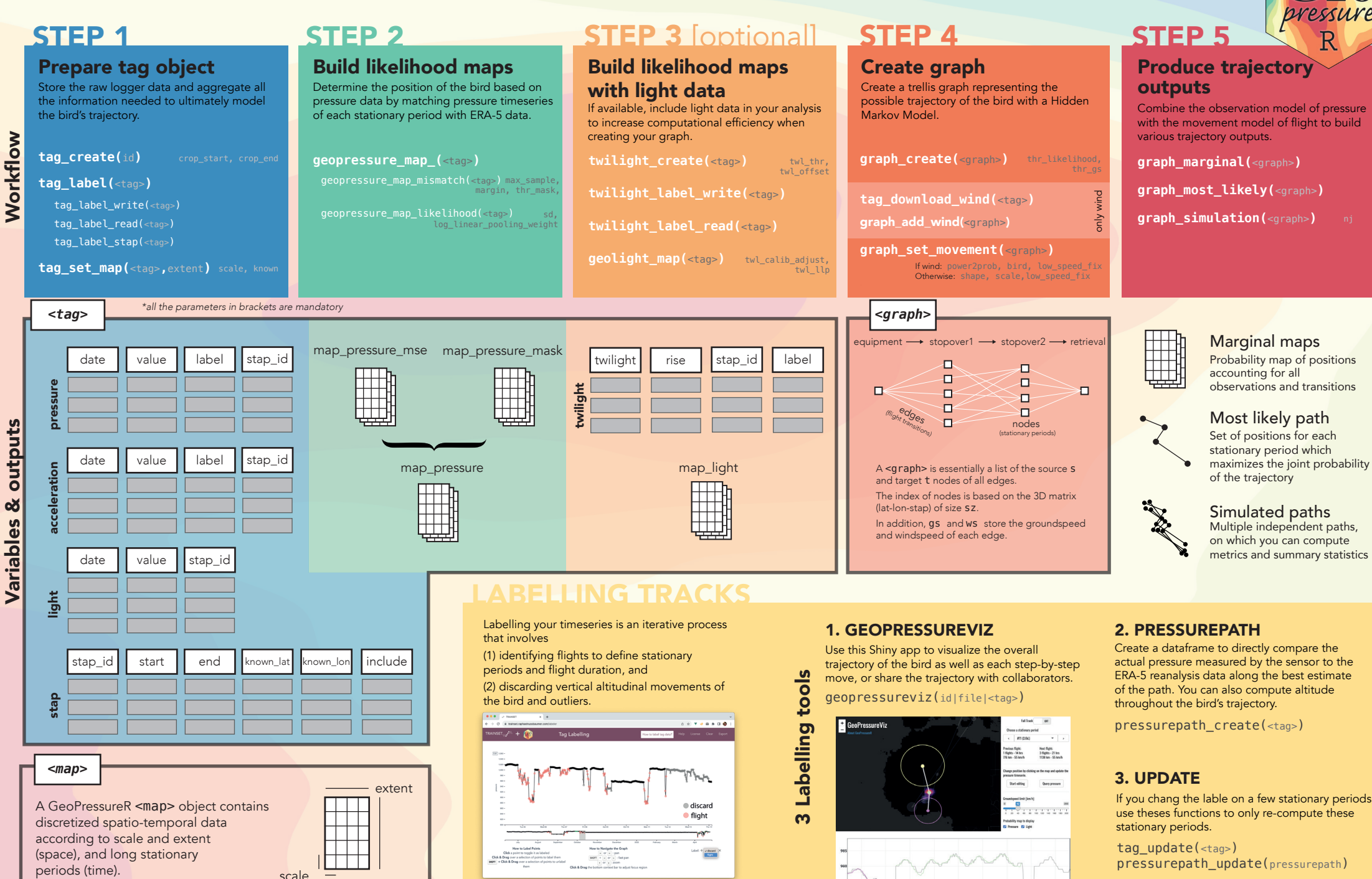

https://trainset.raphaelnussbaumer.com/

actual pressure measured by the sensor to the ERA-5 reanalysis data along the best estimate

If you chang the lable on a few stationary periods, use theses functions to only re-compute these

pressurepath update(pressurepath)

12:00 00:00 12:00 00:00 12:00 00:00 12:00 00:00<br>Sep 6, 2017 Sep 7, 2017 5ep 8, 2017 5ep 9, 2017 5ep 10 2017

# GeoPressureR CHEATSHEET [Part 2]

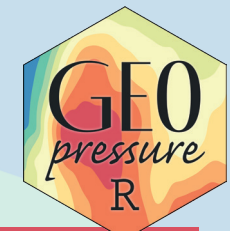

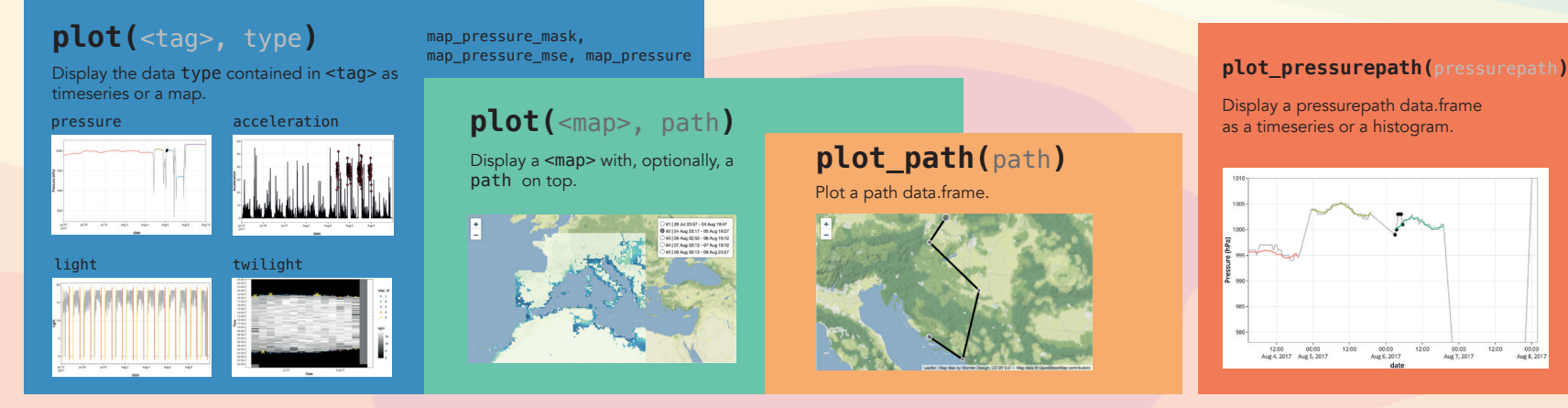

#### GEOPRESSURE TEMPLATE

A standardized project folder structure to store your data.

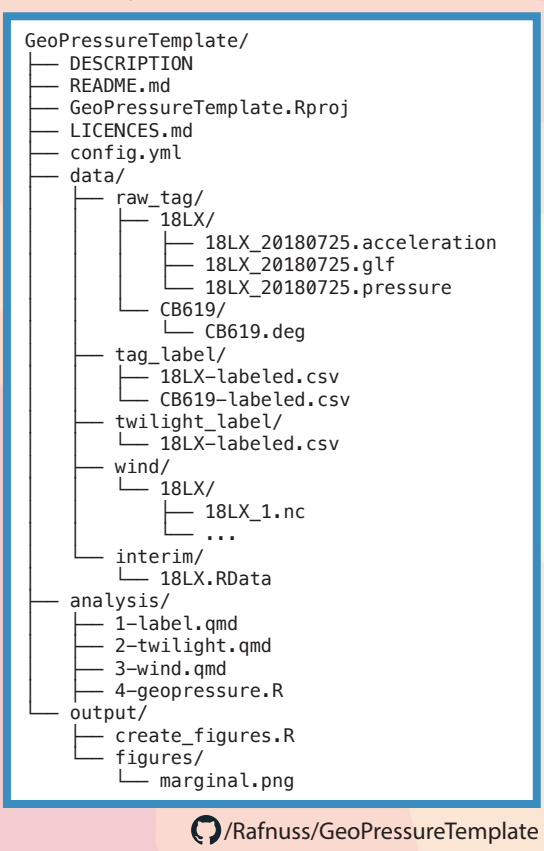

### UTILITIES

**USER MANUAL Global positioning** by atmospheric pressure

General utility functions of the GeoPressureR package

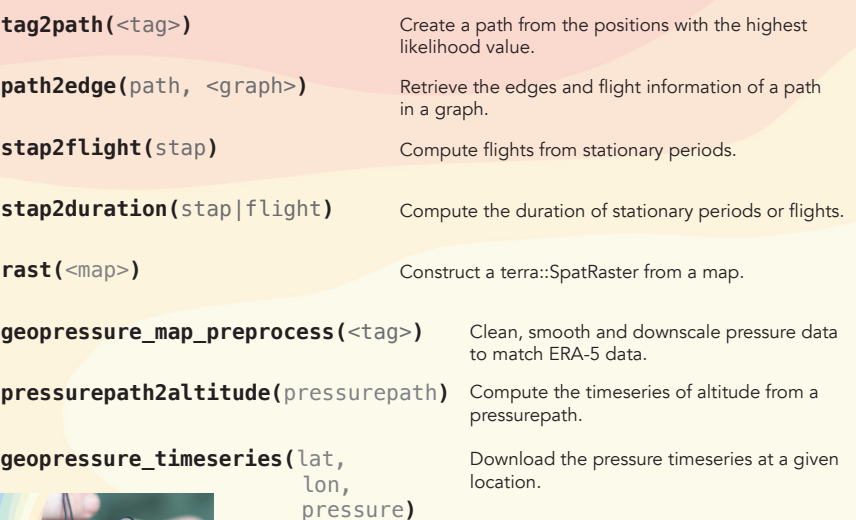

#### raphaelnussbaumer.com/GeoPressureManual

Learn how to use GeoPressureR with the the GeoPressureManual. Using the examples of a Swainson's Warbler and a Great Reed Warbler, this user guide will takes you through each step of the analysis in detail.

Display a pressurepath data.frame as a timeseries or a histogram.

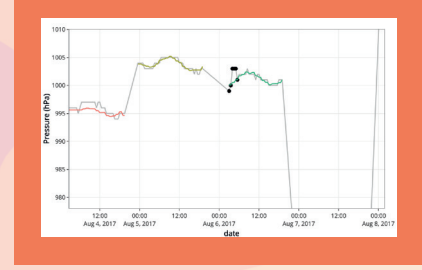

**plot\_graph\_movement(**<graph>**)** Display the movement model.

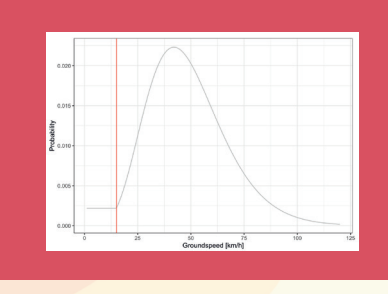

### PARAMETERS

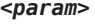

<param> contains all the essential function arguments used to create the likelihood maps and graph. It is nested within <tag> and <graph>.

This allows for reproducibility and examination of parameters post-creation.